## **TUTORIAL Tarefas**

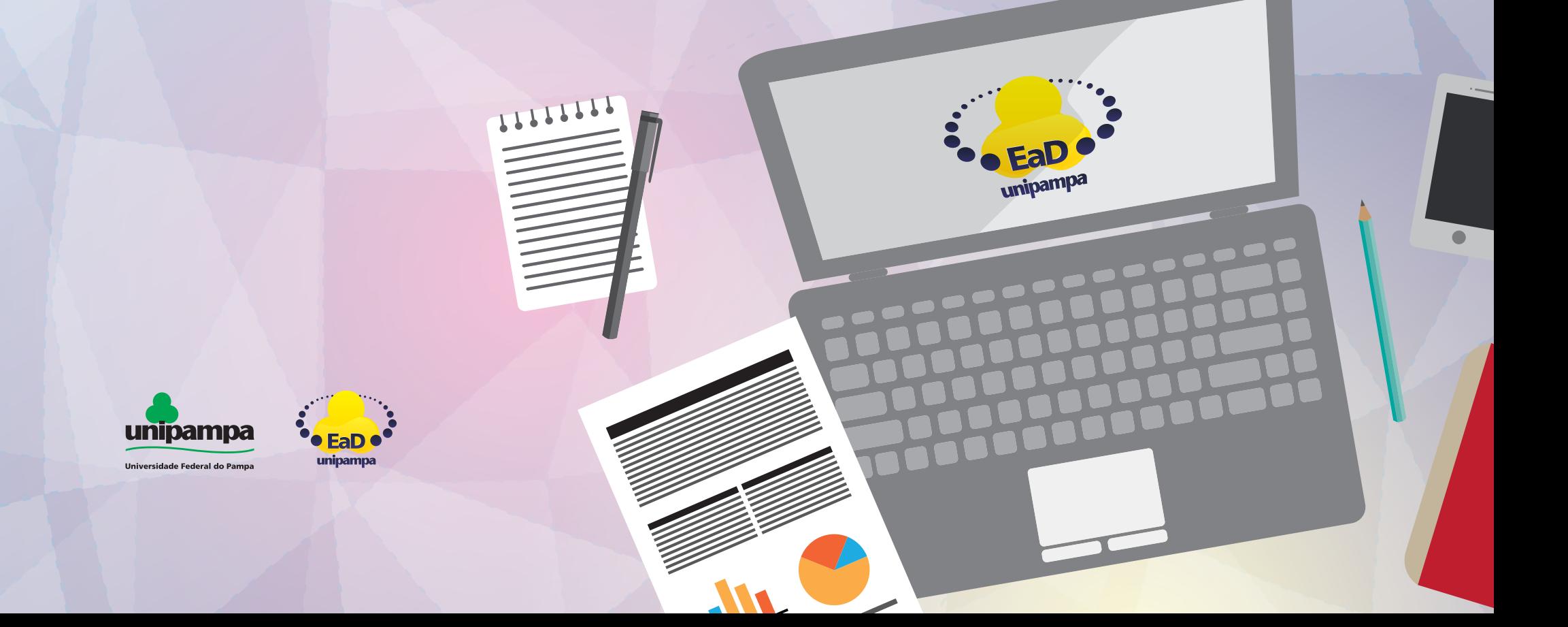

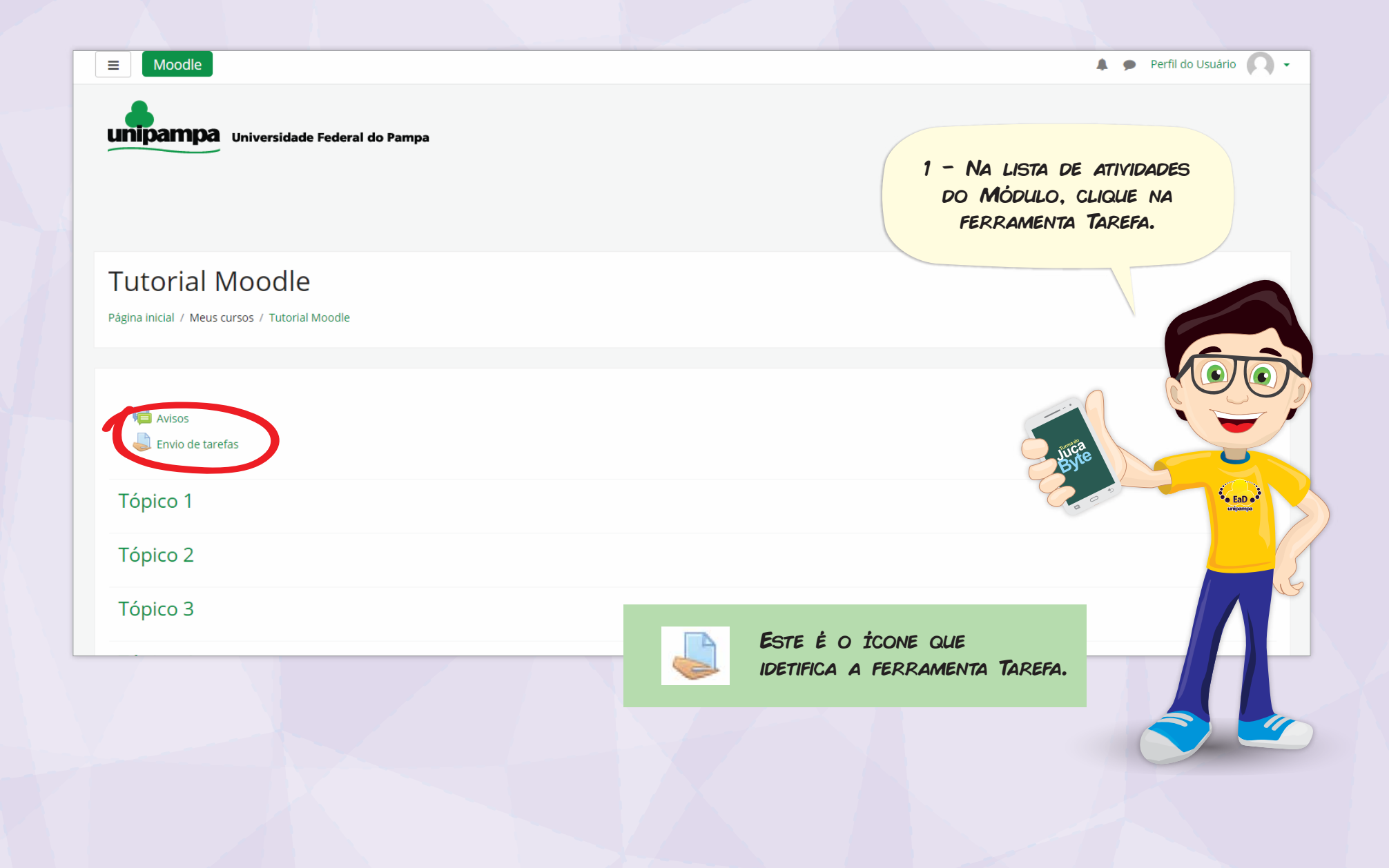

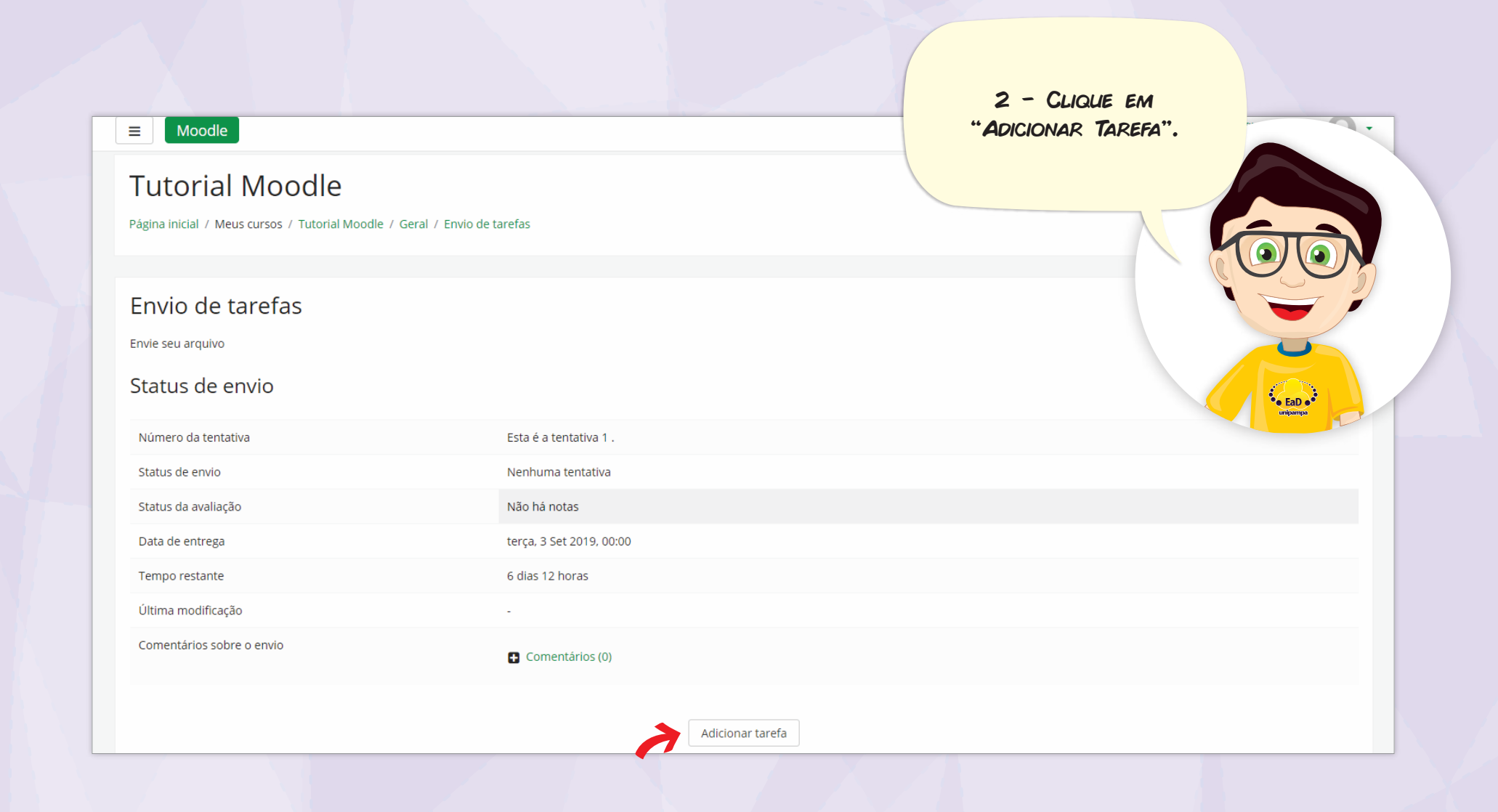

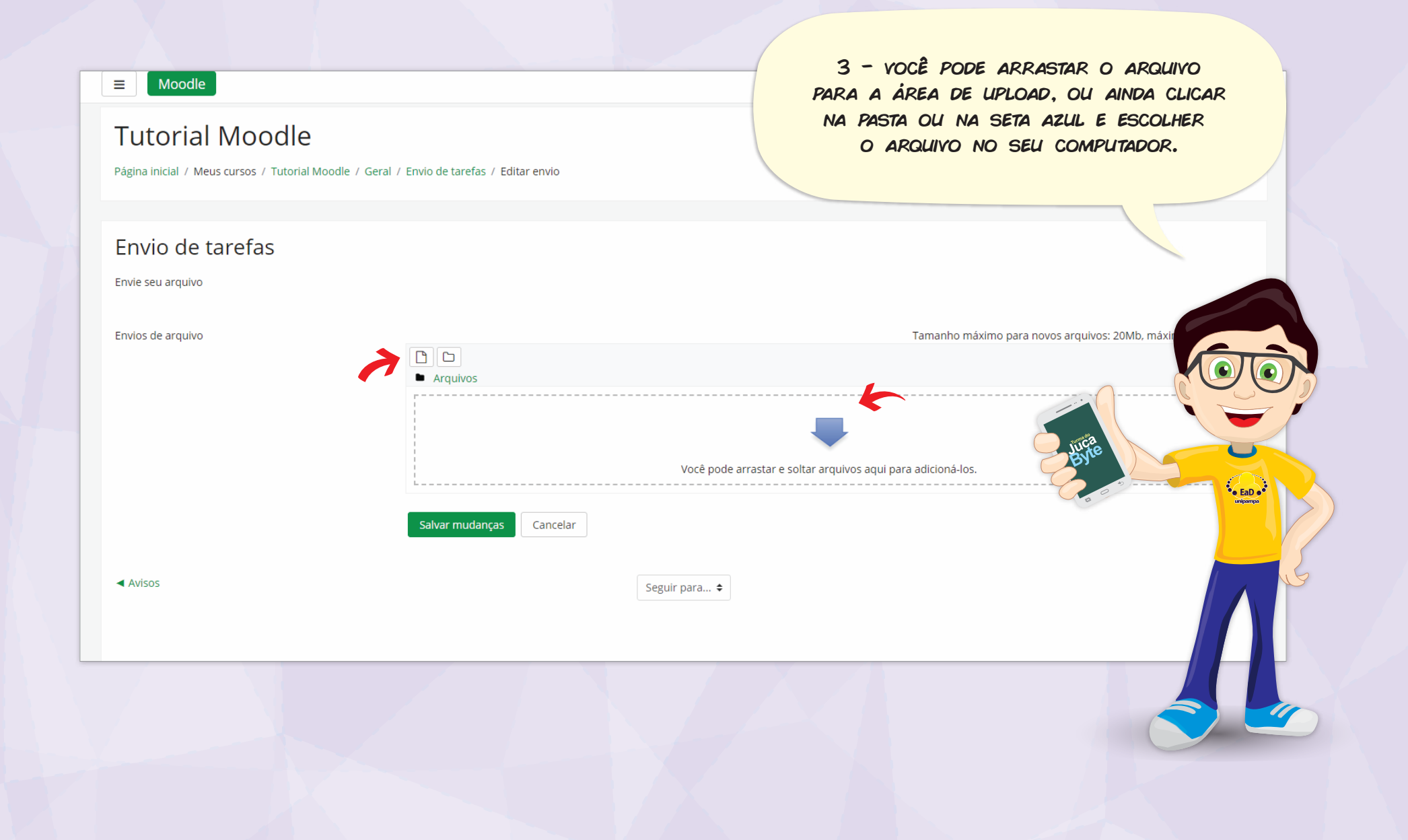

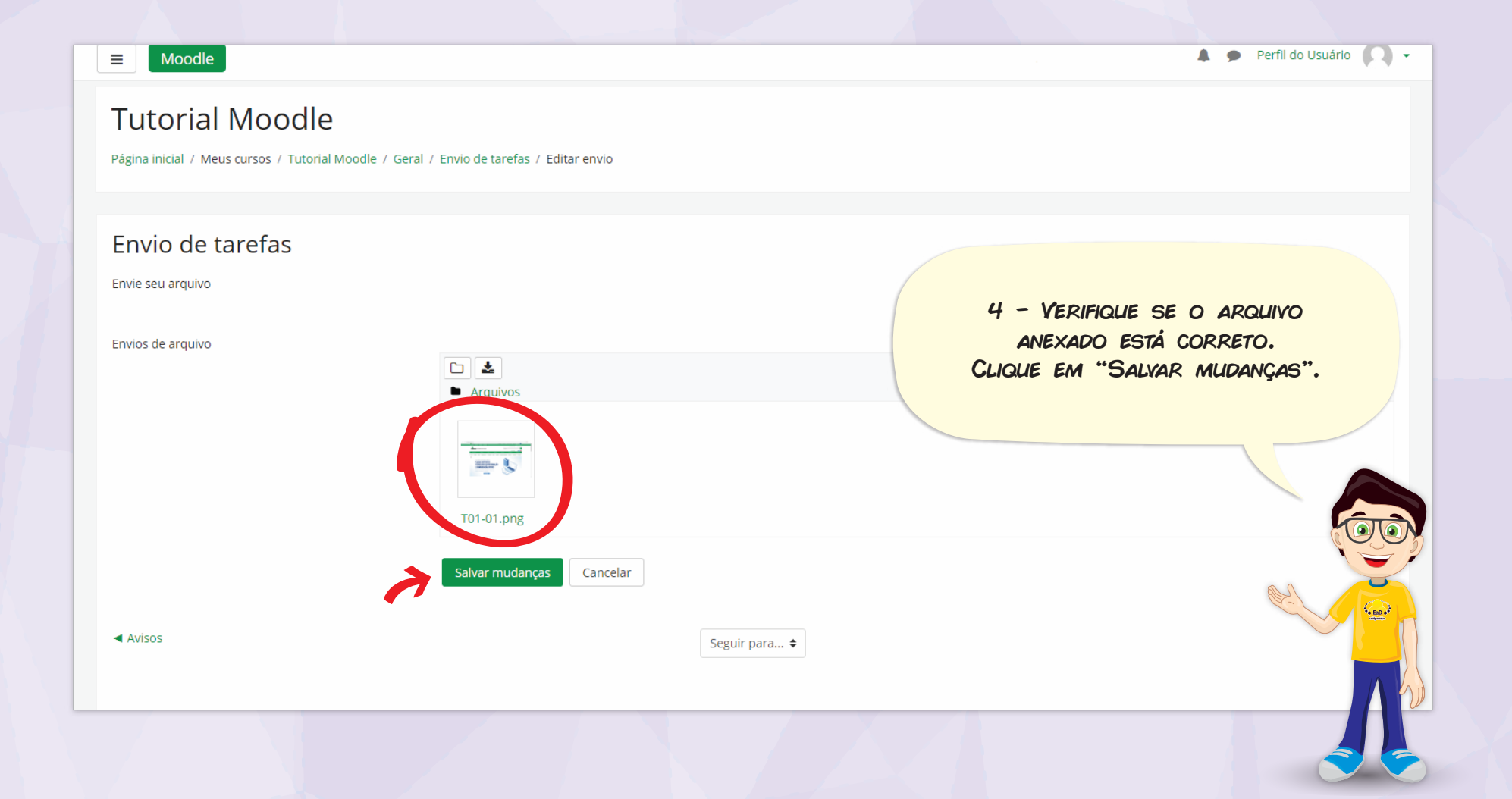

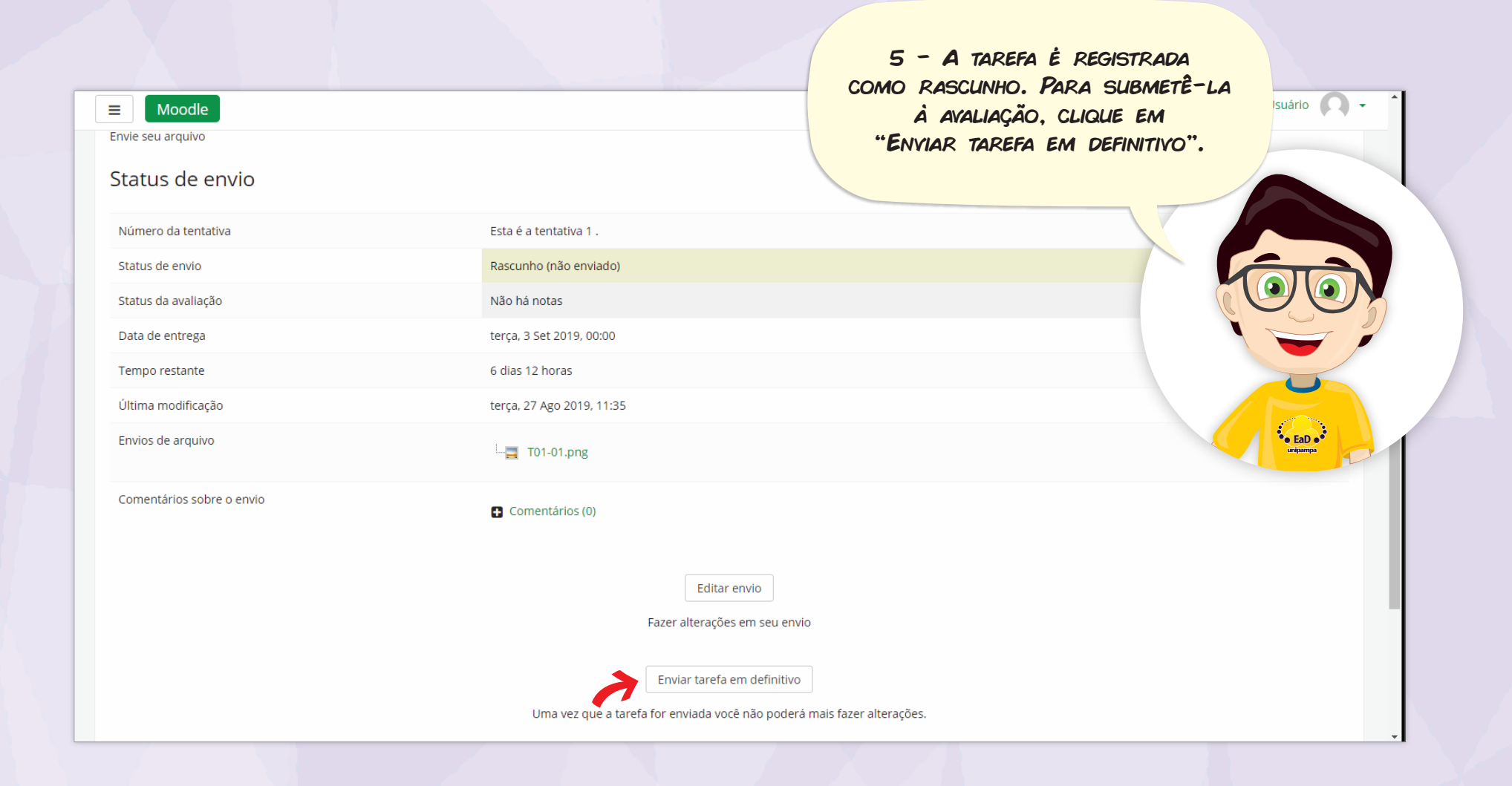

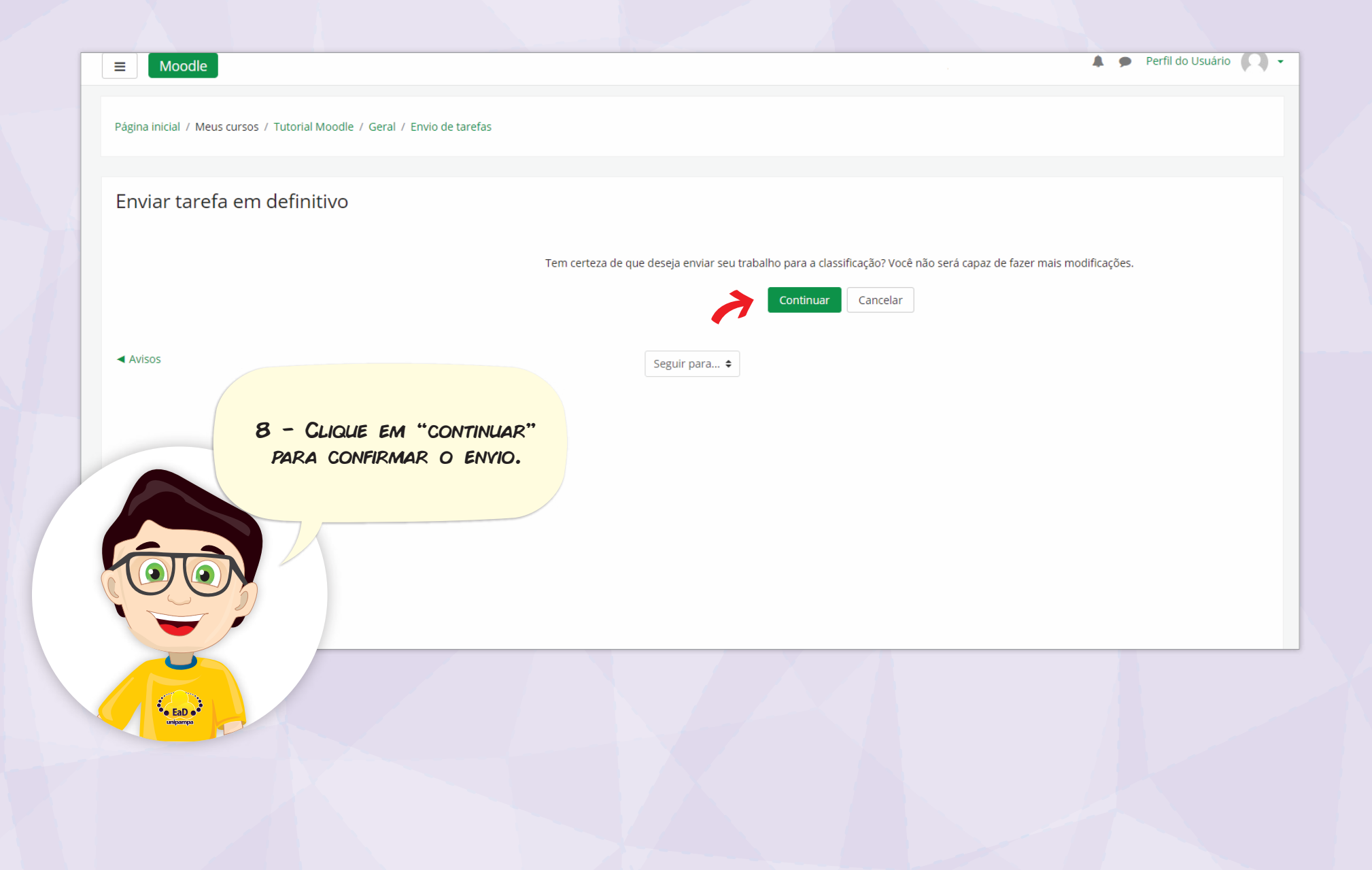

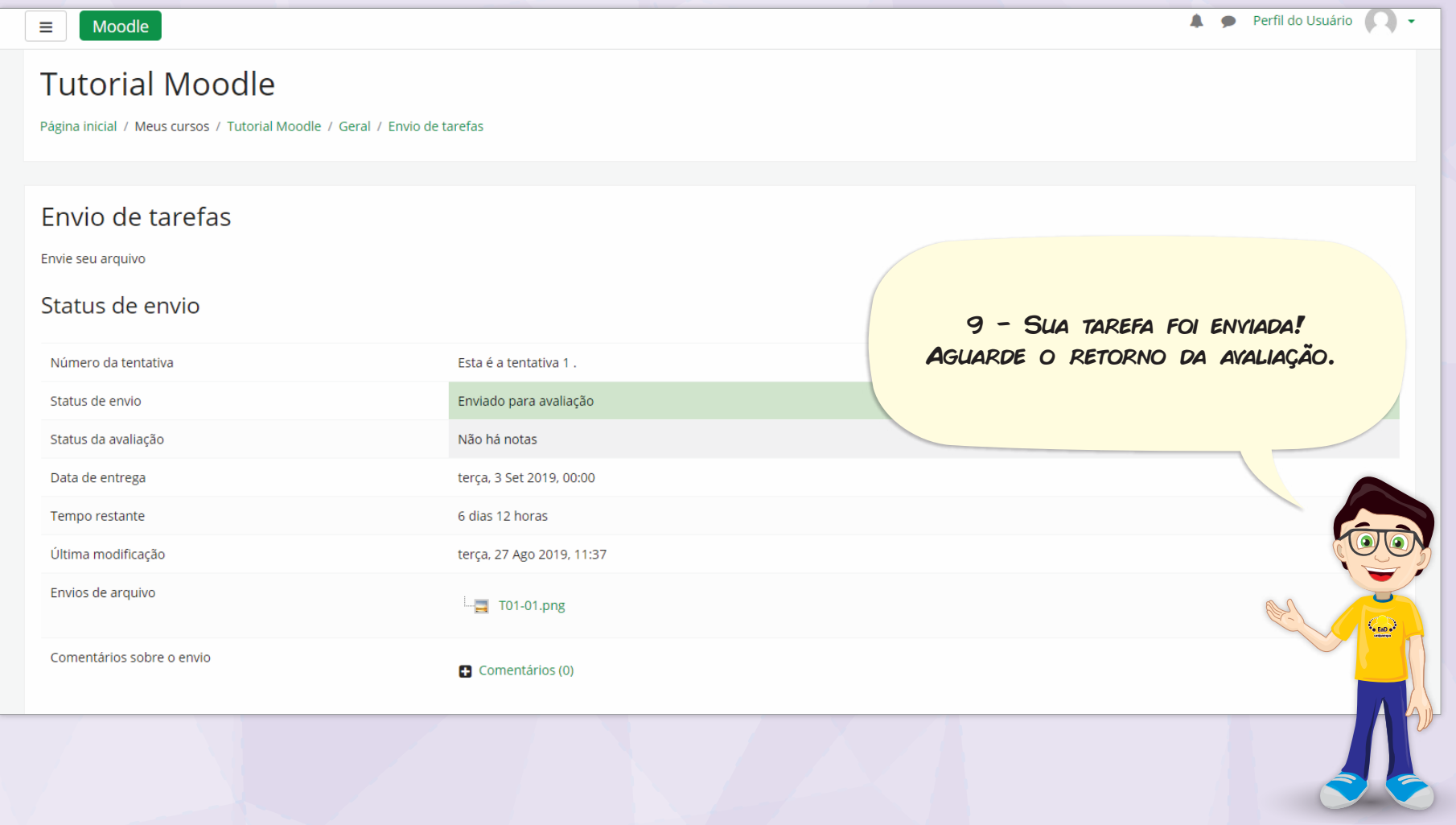

## Universidade Federal do Pampa

## Pró-Reitoria de Graduação

Coordenadoria de Planejamento, Desenvolvimento e Avaliação Divisão de Educação a Distância

elaborado por:

Elvis Galarca Menezes Mendes | Técnico em Tecnologia da Informação Henrique Rockenbach de Almeida | Programador Visual Universidade Federal do Pampa. Bagé, junho de 2020.

versão derivada de REA com título: Tutorial - Tarefa originalmente elaborado por: Elvis Galarca Menezes Mendes | Técnico em Tecnologia da Informação Henrique Rockenbach de Almeida | Programador Visual Aden Rodrigues Pereira | Docente

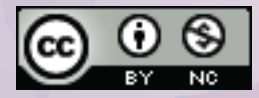

Atribuição-NãoComercial CC BY-NC